#### MySQL Replication – Advanced Features

In 20 minutes

**Peter Zaitsev, CEO** 

FOSDEM, Brussels, Belgium February 2nd, 2019

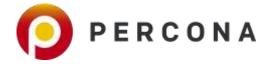

#### Question #1

## Who in this room is using some kind of MySQL Replication?

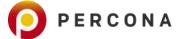

#### Question #2

#### Which Type of MySQL Replication do you use

- Classical MySQL Replication
- MySQL Group Replication
- Galera Replication (including Percona XtraDB Cluster)

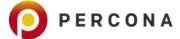

## Replication in MySQL A brief Time Line

#### **MySQL** Replication

#### **MySQL 3.23**

InitialStatementReplicationImplemented

#### MySQL 4.0

Split IO Thread and SQL Thread

#### MySQL 5.1

 Row and Mixed replication modes supported

#### MySQL 5.6

- Per Database Parallel Replication
- GTID Support

#### MySQL 5.7

- General Parallel Replication
- Multi-Source Replication
- Group Replication / MySQL Innodb Cluster

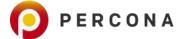

#### **Alternative Track**

Galera Based Replication Technology

Similar to MySQL Group Replication but more mature

Available for MySQL, Percona, MariaDB

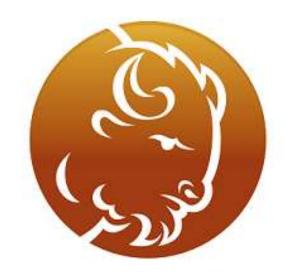

PERCONA XtraDB Cluster

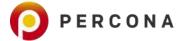

#### Replication in MariaDB

Is not 100% Same as in MySQL

**Different GTID Implementation** 

Different parallel replication

Not instrumented in the same way

Number of features became available in MariaDB Earlier

**Not covering MariaDB in this Presentation** 

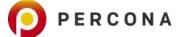

# **Advanced Replication**

#### **Basic Replication Topology**

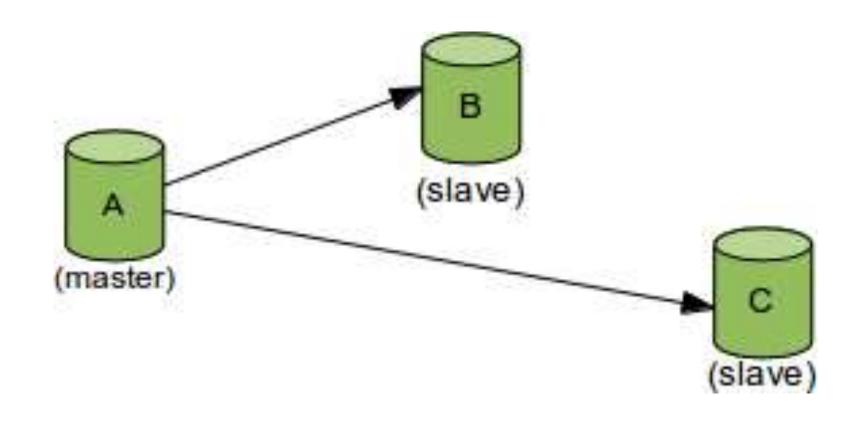

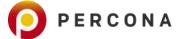

#### What is Basic Replication?

**Statement Replication** 

Replication of the Full Database

Using Binary Log Position

Single Tier Topology

**Single Thread** 

**Asynchronous** 

Write to Single Master

Keep Slave Meta-Data Data in Files

Master-Slave-Replication Manual Failover & Traffic Management

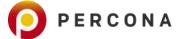

#### Statement vs Row Replication

Configured on the Master as binlog format

- STATEMENT
- ROW
- MIXED

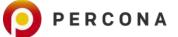

#### **How Rows are Logged?**

binlog\_row\_image

- Full
- Minimal
- Noblob

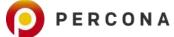

#### Missing Seeing Queries?

**Also Log Query For informational Purposes** 

binlog rows query log events

Off by Default

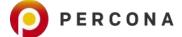

#### Replication of Full Database

Full Replication Most Simple for Troubleshooting and Recovery

Can replicate only portions of the database

Can add additional data to the slaves

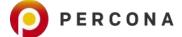

#### Replication Filering

### On the Master (writing binary log)

- Binlog\_do\_db
- Binlog\_ignore\_db

#### On the Slave

- Replicate\_do\_db
- Replicate\_ignore\_db
- Replicate\_wild\_do\_table
- Replicate\_wild\_ignore\_table

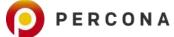

#### **Position Identification**

#### By Binary Log Position

- File: mysql-bin.000003
- Position: 73

#### By GTID

•3E11FA47-71CA-11E1-9E33-C80AA9429562:23

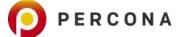

#### What is in GTID?

**GTID** = source\_id:transaction\_id

Source\_id is Server uuid of Originating Server

**Always Preserved on the Slaves** 

Track which transactions executed

mysql.gtid\_executed table (5.7) + binlog

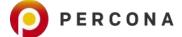

#### **GTID Benefits and Drawbacks**

**Automatic Position Discovery** 

**Easy Slave Promotion** 

**Discovery of Missed Transactions** 

Pain in the Ass with Manual Troubleshooting

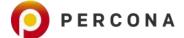

#### **Replication Topologies**

**Single Tier Master-Slave** 

**Bi-Directional** 

Tree

Ring

**Directed Graph** 

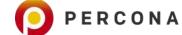

#### **Options For Complicated Topologies**

Log\_slave\_updates

- Store copy of applied statements in local binlog
- Disabled by default until MySQL 8

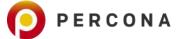

#### **Parallel Replication**

Single Thread Replication is typical limiting factor

Parallel Replication for multiple Databases since 5.6

Parallel Replication for same table since 5.7

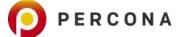

21

#### **Managing Parallel Replication**

#### slave-parallel-workers

slave-parallel-type=DATABASE | LOGICAL\_CLOCK

slave\_preserve\_commit\_order

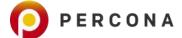

#### Standard MySQL Replication - Asynchronous

**Data Persisted on the Master** 

... Eventually Transferred to the Slave

After that Eventually Applied on the Slave

**Replication Lag is Unbound** 

Data Loss can happen on Master Loss

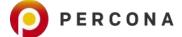

#### Semi-Synchronous Replication in MySQL

#### Plugin Required

Both on Master and Slave

#### Master

INSTALL PLUGIN rpl\_semi\_sync\_master
SONAME 'semisync\_master.so';

#### Slave

INSTALL PLUGIN rpl\_semi\_sync\_slave
SONAME 'semisync\_slave.so';

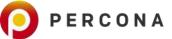

#### **Semi-Sync Replication Options**

Master: rpl semi sync master enabled

Master: rpl semi sync master timeout

Master: rpl semi sync master wait point=AFTER\_SYNC|AFTER\_COMMIT

Master: rpl\_semi\_sync\_master\_wait\_for\_slave\_count

Slave: rpl semi sync slave enabled

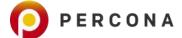

#### **MySQL** Replication Active Multi-Master

Recipe for problems with Async/SemiSync Replication

**Design Application to Avoid Conflicts** 

**MySQL Group Replication** 

PXC/Galera Based Solutions

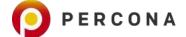

#### Multi-Master with MySQL Classic Replication

auto\_increment\_offset

auto\_increment\_increment

slave\_exec\_mode=idempotent

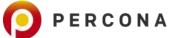

#### **Replication Position information**

Master\_info\_repository=FILE | TABLE

Relay\_log\_info\_repository=FILE | TABLE

Sync\_master\_info

Sync relay log info

Relay log recovery

**Less Problem with GTID Replication** 

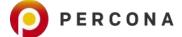

#### **Master Slave Replication?**

**Most Commonly Used Variant** 

MySQL Group Replication is other Option

Percona XtraDB Cluster/Galera - Community Alternative

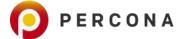

#### **MySQL Group Replication Overview**

Inspired by Galera Ideas (and Success)

Built on top of standard MySQL Replication

Available as Plugin for MySQL 5.7

Considered GA, Very Actively Developed

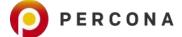

#### Difference from MySQL Replication

No Master/Slave but Group Membership

Transactions are committed when they are certified by majority of nodes (Paxos)

Does not accept writes if there is no Quorum

Flow Control to prevent unlimited replication lag

Nodes encountering inconsistency leave the cluster

**Conflict Detection and Resolution (or avoidance)** 

Simple FailOver

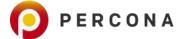

#### **MySQL Group Replication - Writes**

By Default configures itself as Single Primary

Can configure to allow writes to any node

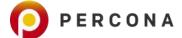

#### **MySQL Group Replication Limitations**

No Automated node Provisioning

Manual Recovery of nodes with network failure

No way (yet) to ensure node does not read stale data

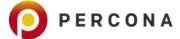

#### **MySQL Innodb Cluster**

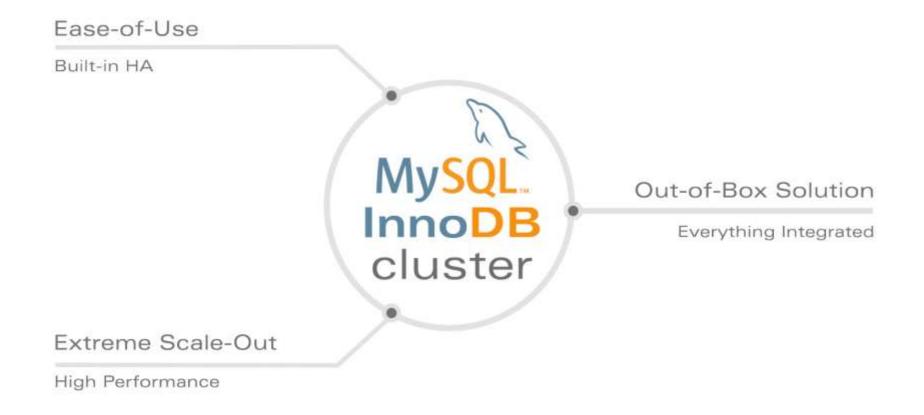

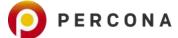

#### **Advanced Replication tools to Consider**

**Automating Failover** 

Orchestrator

Read Write Splitting and Traffic Management

ProxySQL

**Sharding** 

Vitess

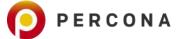

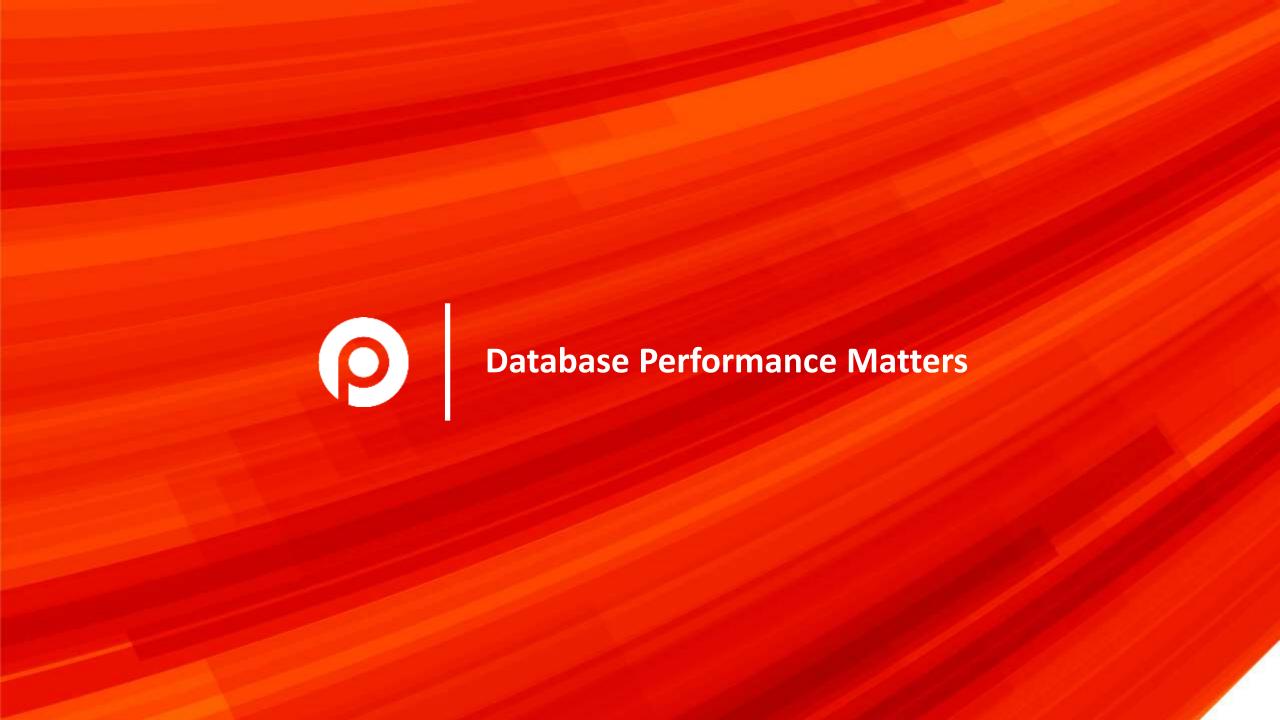